## **受験票等のダウンロード手順**

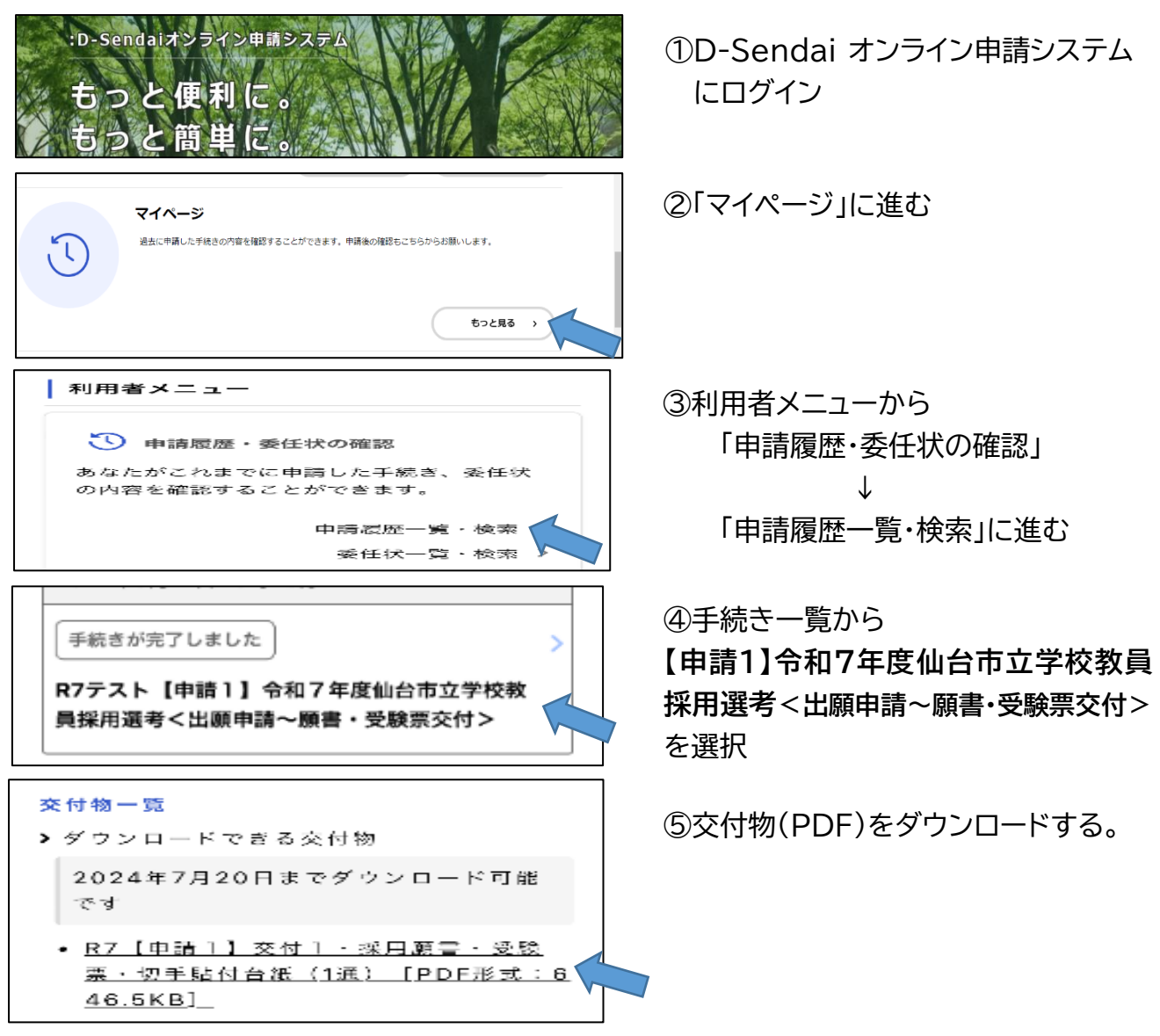

## <ダウンロードした交付物(1つの PDF に集約)>

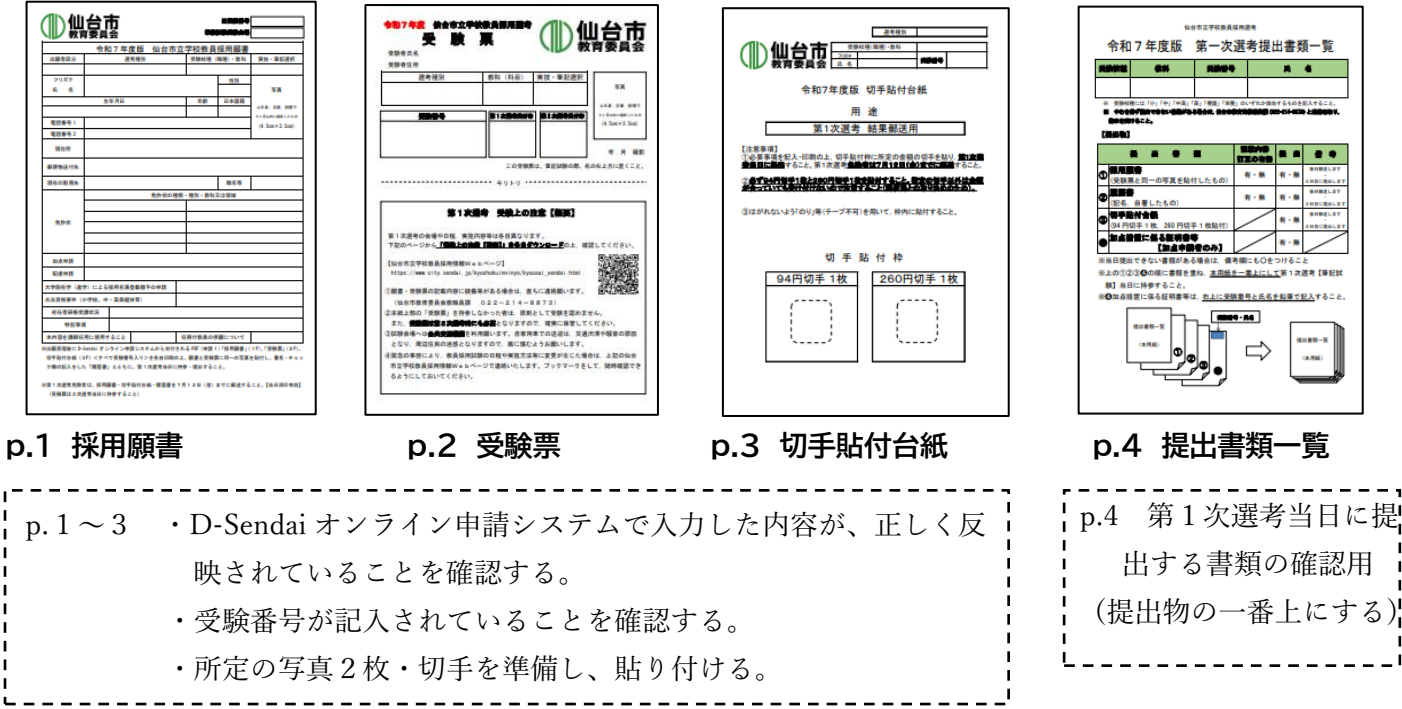